#### Database Systems CSE 414

Lecture 13: Datalog (Ch 5.3–5.4)

#### Announcements

- HW3 is due Tomorrow
- WQ4 moved to Sunday
	- it will be useful review for the midterm
	- finish it early if you have time
- Midterm on Friday, April 28th, in class…

## Midterm

- Content
	- Lectures 1 through 13 (today / Wednesday)
	- $-$  HW 1–3, WQ 1–4
- Closed book. No computers, phones, watches, etc.!
- Can bring one letter-sized piece of paper with notes, but...
	- test will not be about memorization
	- formulas provided for join algorithms & selectivity
	- can ask me during test about anything you could look up
- Similar in format & content to CSE 414 16sp midterm
	- CSE 344 tests include some things we did not cover

## What is Datalog?

- Another query language for relational model
	- Simple and elegant
	- Initially designed for *recursive* queries
	- Some companies use datalog for data analytics
		- e.g. LogicBlox
	- Increased interest due to recursive analytics
- We discuss only *recursion-free* or *nonrecursive* datalog and add negation

## Datalog

- See book: 5.3 5.4
- See also: Query Language primer
	- article by Dan Suciu
	- covers relational calculus as well

## Why Do We Learn Datalog?

- Datalog can be translated to SQL
	- Helps to express complex queries…

```
USE AdventureWorks2008R2;
GO.
WITH DirectReports (ManagerID, EmployeeID, Title, DeptID, Level)
AS
C
-- Anchor member definition
    SELECT e.ManagerID, e.EmployeeID, e.Title, edh.DepartmentID,
                                                                         DirectReports(eid, 0) :-
        0 AS Level
                                                                                      Employee(eid),
    FROM dbo.MyEmployees AS e
    INNER JOIN HumanResources.EmployeeDepartmentHistory AS edh
                                                                                      not Manages(_, eid)
        ON e.EmployeeID = edh.BusinessEntityID AND edh.EndDate IS NULL
                                                                         DirectReports(eid, level+1) :-
    WHERE ManagerID IS NULL
    UNION ALL
                                                                                      DirectReports(mid, level),
-- Recursive member definition
    SELECT e.ManagerID, e.EmployeeID, e.Title, edh.DepartmentID,
                                                                                      Manages(mid, eid)Level + 1FROM dbo.MyEmployees AS e
    INNER JOIN HumanResources.EmployeeDepartmentHistory AS edh
        ON e.EmployeeID = edh.BusinessEntityID AND edh.EndDate IS NULL
    INNER JOIN DirectReports AS d
       ON e.ManagerID = d.EmployeeID
V
-- Statement that executes the CTE
SELECT ManagerID, EmployeeID, Title, DeptID, Level
FROM DirectReports
INNER JOIN HumanResources.Department AS dp
    ON DirectReports.DeptID = dp.DepartmentID
WHERE dp.GroupName = N'Sales and Marketing' OR Level = \theta;
GO
```
SQL Query vs Datalog (which would you rather write?)

## Why Do We Learn Datalog?

- Datalog can be translated to SQL
	- Helps to express complex queries
- Increase in datalog interest due to recursive analytics
- A query language that is closest to mathematical logic
	- Good language to reason about query properties
	- Can show that:
	- 1. Non-recursive datalog & RA have **equivalent power**
	- 2. Recursive datalog is strictly more powerful than RA
	- 3. Extended RA & SQL92 is strictly more powerful than datalog

## Some History

Early database history:

- 60s: network data models
- 70s: relational DBMSs
- 80s: OO-DBMSs

Ullman (1988) predicts KBMSs will replace DBMSs as they replaced what came before

- KBMS: knowledge-base
- combines data & logic (inferences)

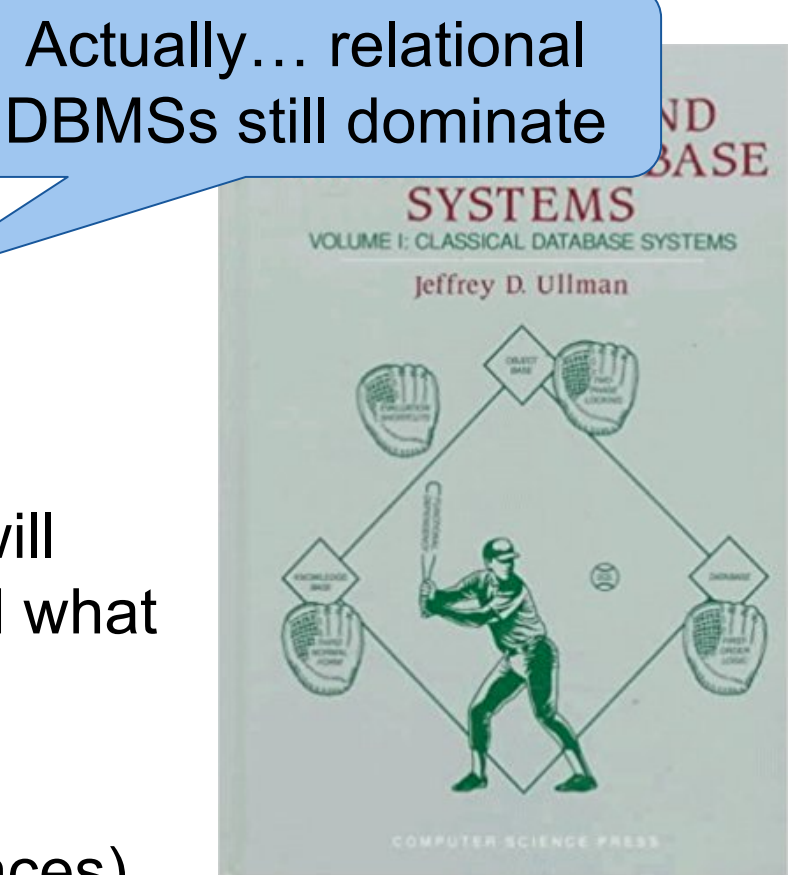

# Datalog

We won't run datalog in 414. Try out on you own:

- Download DLV (http://www.dlvsystem.com/dlv/)
- Run DLV on this file
- Can also try IRIS

(http://www.iris-reasoner.org/demo)

parent(william, john). parent(john, james). parent(james, bill). parent(sue, bill). parent(james, carol). parent(sue, carol). male(john). male(james). female(sue). male(bill). female(carol).  $grandparent(X, Y)$  :- parent $(X, Z)$ , parent $(Z, Y)$ . father( $X, Y$ ) :- parent( $X, Y$ ), male( $X$ ). mother $(X, Y)$  :- parent $(X, Y)$ , female $(X)$ . brother(X, Y) :- parent(P, X), parent(P, Y), male(X),  $X = Y$ . sister(X, Y) :- parent(P, X), parent(P, Y), female(X),  $X = Y$ .

## Datalog: Facts and Rules

 $Facts = tuples$  in the database  $Rules = queries$ 

Actor(344759,'Douglas', 'Fowley'). Casts(344759, 29851). Casts(355713, 29000). Movie(7909, 'A Night in Armour', 1910). Movie(29000, 'Arizona', 1940). Movie(29445, 'Ave Maria', 1940).

Q1(y) :- Movie(x,y,'1940').

Find Movies made in 1940

## Datalog: Facts and Rules

Actor(344759,'Douglas', 'Fowley'). Casts(344759, 29851). Casts(355713, 29000). Movie(7909, 'A Night in Armour', 1910). Movie(29000, 'Arizona', 1940). Movie(29445, 'Ave Maria', 1940).  $Facts = tuples in the database$  Rules = queries

Q1(y) :- Movie(x,y,'1940').

 $Q2(f, I)$  :- Actor(z,f,l), Casts(z,x), Movie(x,y,'1940').

Find Actors who acted in Movies made in 1940

## Datalog: Facts and Rules

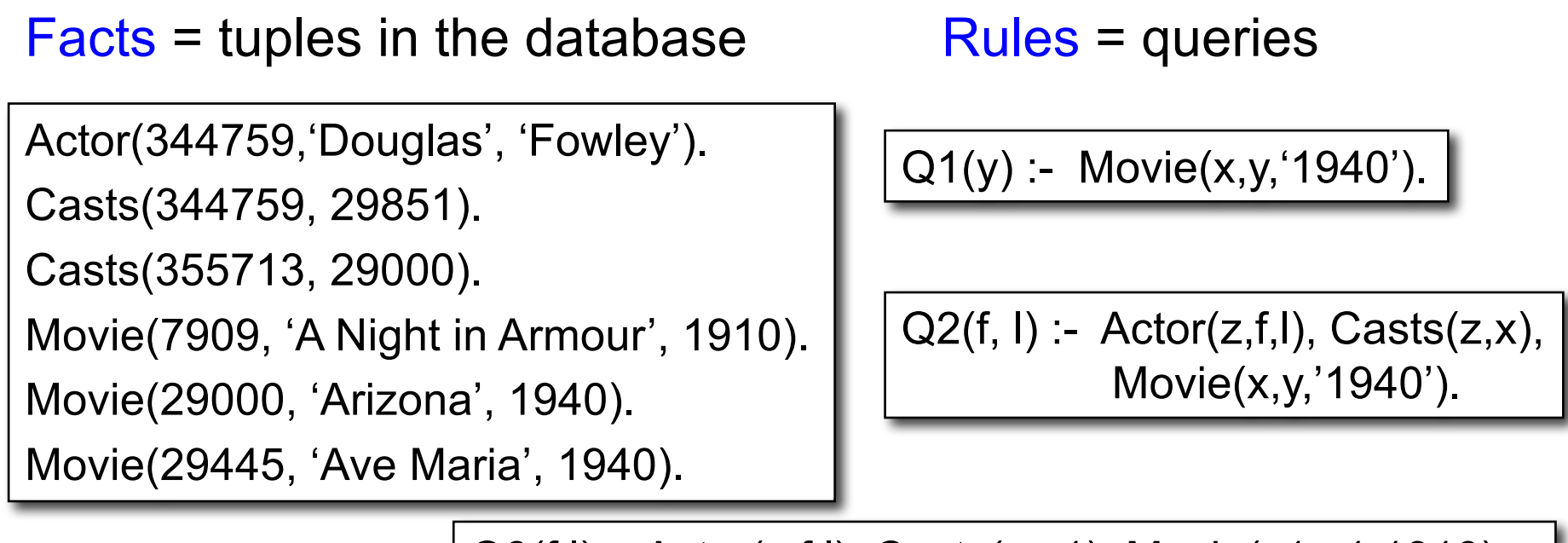

Q3(f,l) :- Actor(z,f,l), Casts(z,x1), Movie(x1,y1,1910), Casts(z,x2), Movie(x2,y2,1940)

Find Actors who acted in a Movie in 1940 and in one in 1910

## Datalog: Facts and Rules

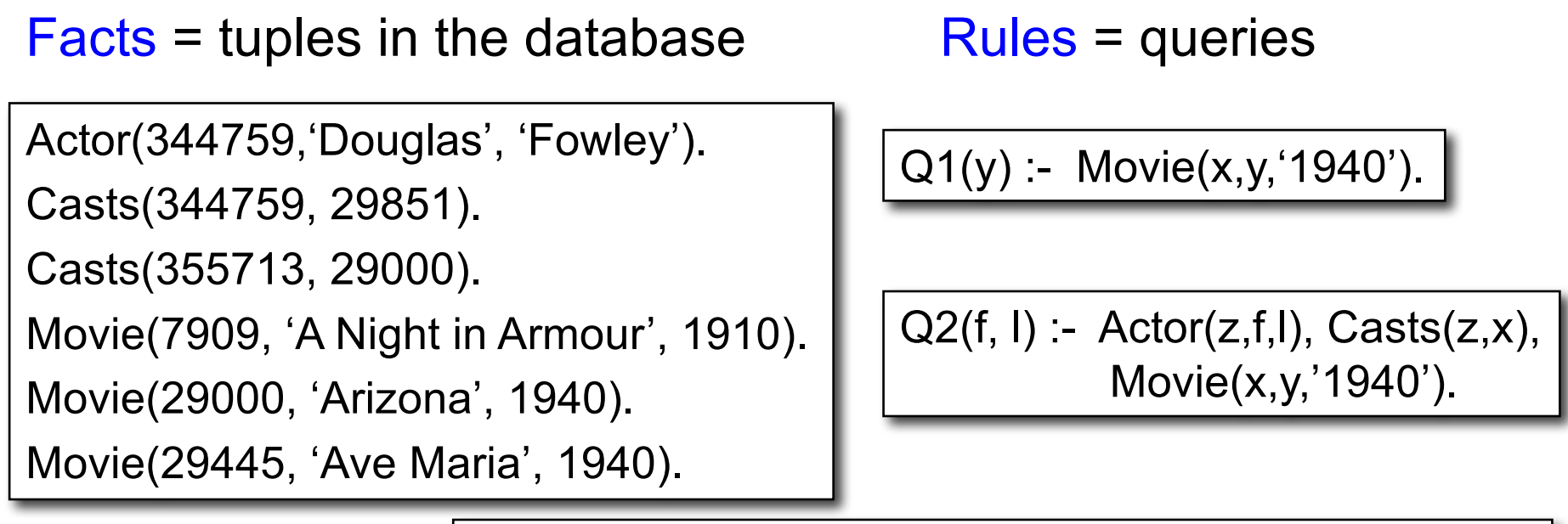

Q3(f,l) :- Actor(z,f,l), Casts(z,x1), Movie(x1,y1,1910), Casts(z,x2), Movie(x2,y2,1940)

Extensional Database Predicates = EDB = Actor, Casts, Movie Intensional Database Predicates = IDB = Q1, Q2, Q3 CSE 414 - Spring 2017 14

## Datalog: Terminology

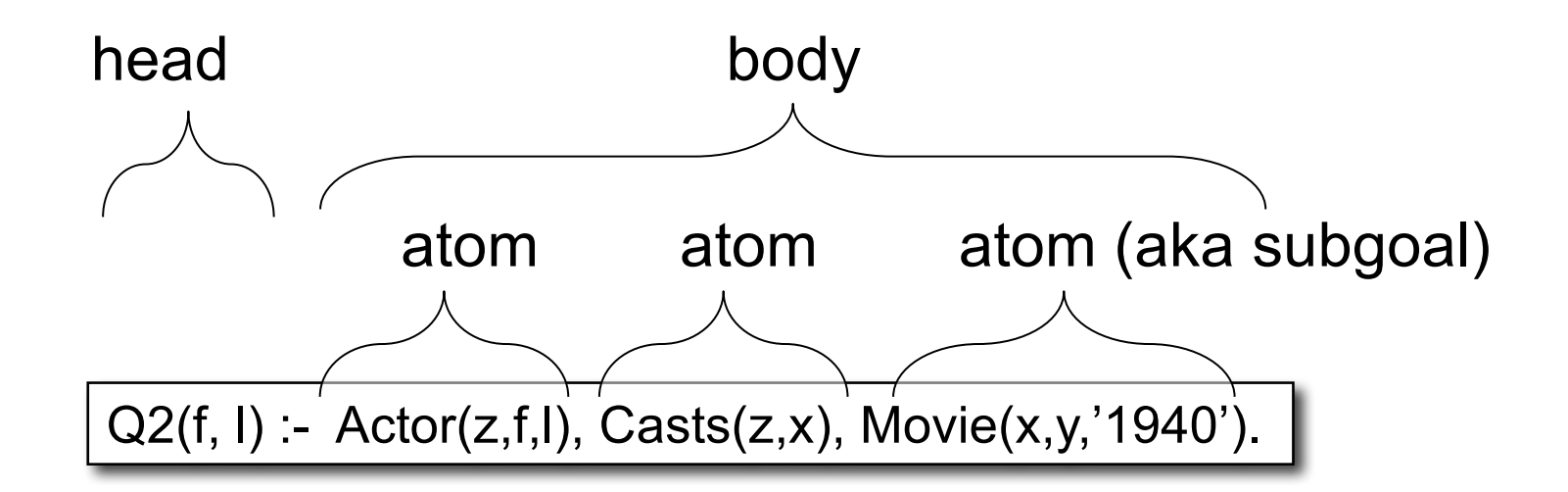

#### $f, I = head variables$  $x,y,z$  = existential variables

## More Datalog Terminology

 $Q(args)$  :- R1(args), R2(args), ....  $\Big|$  Book writes:

Q(args) :- R1(args) AND R2(args) AND ....

- $R_i$ (args<sub>i</sub>) is called an atom, or a relational predicate
- $R_i$ (args<sub>i</sub>) evaluates to true when relation  $R_i$  contains the tuple described by args<sub>i</sub>.
	- Example: Actor(344759,'Douglas', 'Fowley') is true
- In addition to relational predicates, we can also have arithmetic predicates
	- Example: z='1940'.

## Semantics

• Meaning of a datalog rule = a logical statement !

 $Q1(y)$  :- Movie $(x,y,z)$ ,  $z=1940'$ .

- Means:
	- $-$  ∀x. ∀y. ∀z. [(Movie(x,y,z) and z='1940')  $\Rightarrow$  Q1(y)]
	- and Q1 is the smallest relation that has this property
- Note: logically equivalent to:
	- $-$  ∀ y. [( $\exists$  x.  $\exists$  z. Movie(x,y,z) and z='1940')  $\Rightarrow$  Q1(y)]
	- That's why vars not in head are called "existential variables".

## Datalog program

A datalog program is a collection of one or more rules Each **rule** expresses the idea that, from certain combinations of tuples in certain relations, we may **infer** that some other tuple must be in some other relation or in the query answer

Example: Find all actors with Bacon number  $\leq 2$ 

B0(x) :- Actor(x,'Kevin','Bacon')  $B1(x)$  :- Actor(x,f,l), Casts(x,z), Casts(y,z), B0(y)  $B2(x)$  :- Actor(x,f,l), Casts(x,z), Casts(y,z), B1(y)  $Q4(x) - B0(x)$  $Q4(x) - B1(x)$  $Q4(x) - B2(x)$ 

Note: Q4 means the *union* of B0, B1, & B2

#### Recursive Datalog

• In datalog, rules can be recursive

Path $(x, y)$  :- Edge $(x, y)$ .

Path $(x, y)$  :- Path $(x, z)$ , Edge  $(z, y)$ .

• We'll focus on non-recursive datalog

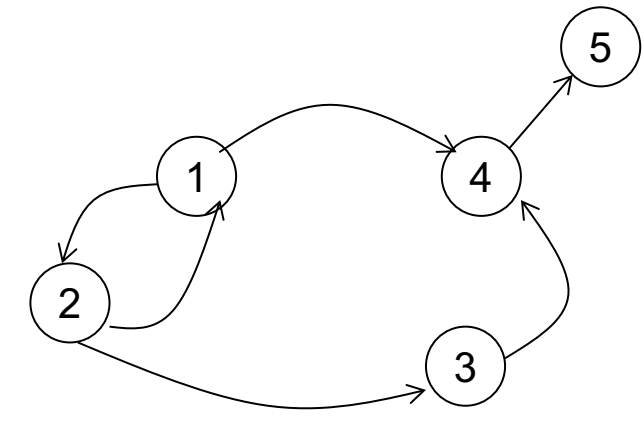

Edge encodes a graph Path finds all paths

## Datalog with negation

Find all actors who do not have a Bacon number < 2

B0(x) :- Actor(x,'Kevin', 'Bacon') B1(x) :- Actor(x,f,l), Casts(x,z), Casts(y,z), B0(y)  $Q6(x)$  :- Actor(x,f,l), not B1(x), not B0(x)

#### Safe Datalog Rules

Here are *unsafe* datalog rules. What's "unsafe" about them ?

U1(x,y) :- Movie(x,z,1994), y>1910

 $U2(x)$  :- Movie(x,z,1994), not Casts(u,x)

A datalog rule is *safe* if every variable appears in some positive relational atom

## Datalog vs Relational Algebra

- Every expression in standard relational algebra can be expressed as a Datalog query
- But operations in the extended relational algebra (grouping, aggregation, and sorting) have no corresponding features in the version of datalog that we discussed today
- Similarly, datalog can express recursion, which relational algebra cannot

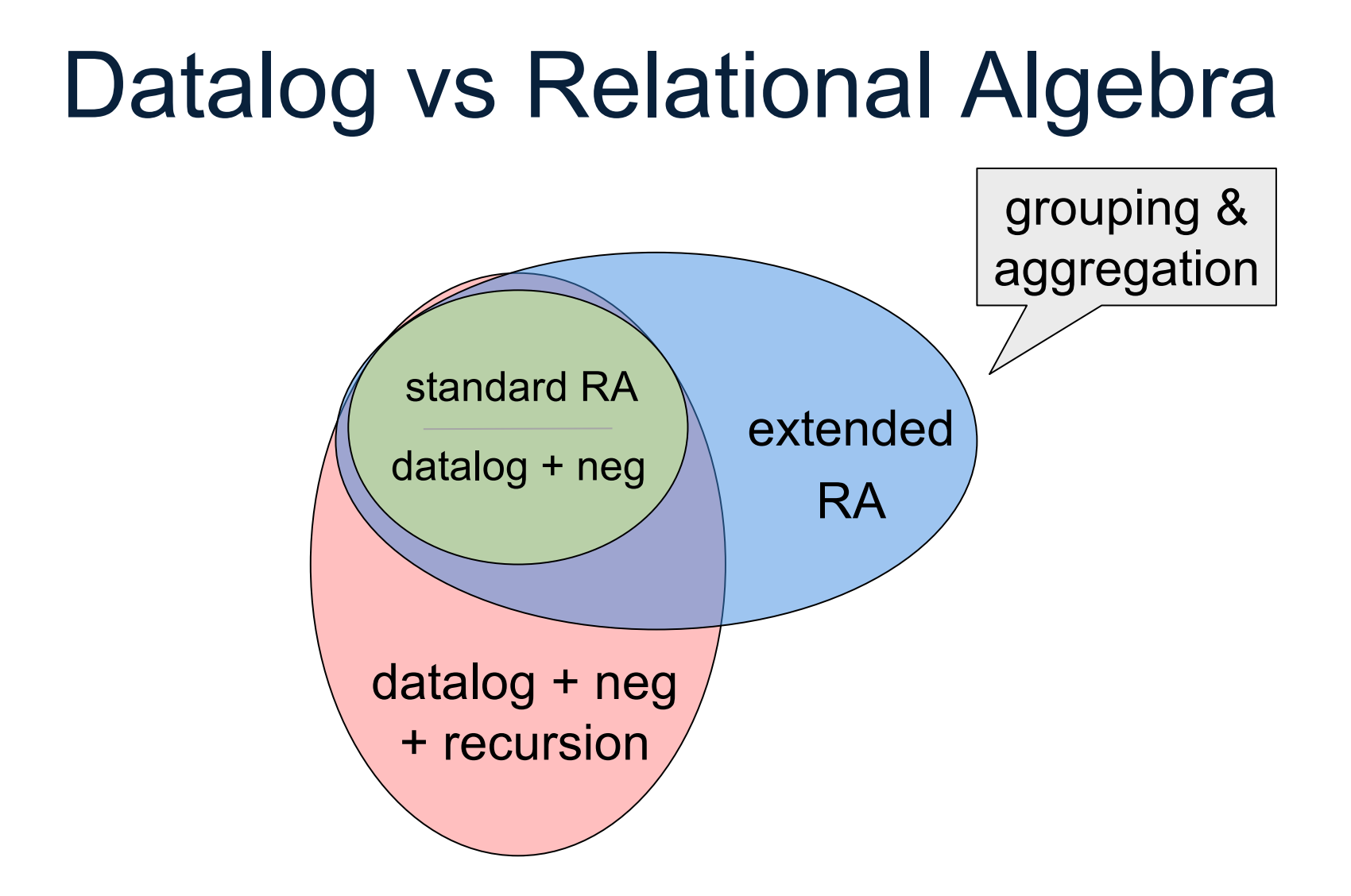

Schema for our examples:

 $R(A,B,C)$  $S(D,E,F)$  $T(G,H)$ 

Union  $R(A,B,C) \cup S(D,E,F)$ 

 $U(x,y,z) - R(x,y,z)$  $U(x,y,z) - S(x,y,z)$ 

Intersection R(A,B,C) ∩ S(D,E,F)

 $I(x,y,z)$  :-  $R(x,y,z)$ ,  $S(x,y,z)$ 

Selection:  $\sigma_{x>100}$  and y='some string' (R)  $L(x,y,z)$  :-  $R(x,y,z)$ ,  $x > 100$ ,  $y =$ 'some string'

Selection x>100 **or** y='some string'  $L(x,y,z)$  :-  $R(x,y,z)$ ,  $x > 100$  $L(x,y,z)$  :-  $R(x,y,z)$ ,  $y=$  some string'

Equi-join:  $R \bowtie_{R.A=S.D and R.B=S.E} S$ 

 $J(x,y,z,u,v,w)$  :-  $R(x,y,z)$ ,  $S(u,v,w)$ ,  $x=u, y=v$ 

 $J(x,y,z,w) - R(x,y,z), S(x,y,w)$ 

Projection  $\pi_{\mathsf{x}}(\mathsf{R})$ 

 $P(x) - R(x, y, z)$ 

To express set difference  $R - S$ , we add negation

 $D(x,y,z)$  :-  $R(x,y,z)$ , not  $S(x,y,z)$ 

#### **Examples**

 $R(A,B,C)$  $S(D,E,F)$  $T(G,H)$ 

Translate:  $\Pi_{A}(\sigma_{B=3} (R))$  $B(a,b,c)$  :-  $R(a,b,c)$ ,  $b=3$  $A(a) - B(a,b,c)$ 

## **Examples**

 $R(A,B,C)$  $S(D,E,F)$  $T(G,H)$ 

Translate:  $\Pi_{A}(\sigma_{B=3} (R))$ 

 $A(a) - R(a, 3, ...)$ 

Underscore used to denote an "anonymous variable",

a variable that appears only once.

#### **Examples**

 $R(A,B,C)$  $S(D,E,F)$  $T(G,H)$ 

Translate:  $\Pi_{A}(\sigma_{B=3} (R) \boxtimes_{R,A=S,D} \sigma_{E=5} (S))$  $A(a) - R(a,3, ...)$ ,  $S(a,5, ...)$ 

Friend(name1, name2) Enemy(name1, name2)

#### More Examples

Find Joe's friends, and Joe's friends of friends.

A(x) :- Friend('Joe', x) A(x) :- Friend('Joe', z), Friend(z, x)

Friend(name1, name2) Enemy(name1, name2)

#### More Examples

Find all of Joe's friends who do not have any friends except for Joe:

JoeFriends(x) :- Friend('Joe',x)

NonAns $(x)$  :- Friend $(y,x)$ ,  $y$  != 'Joe'

A(x) :- JoeFriends(x), not NonAns(x)

Friend(name1, name2) Enemy(name1, name2)

## More Examples

#### Find all people such that **all** their enemies' enemies are their friends

NonAns(x) :- Enemy(x,y),Enemy(y,z), not Friend(x,z) A(x) :- Everyone(x), not NonAns(x)

Everyone $(x)$  :- Friend $(x,y)$ 

Everyone(x) :- Friend(y,x)

Everyone(x) :- Enemy(x,y)

Everyone $(x)$  :- Enemy $(y,x)$ 

```
Friend(name1, name2) 
Enemy(name1, name2)
```
## More Examples

Find all persons x that have **only** friends **all** of whose enemies are x's enemies.

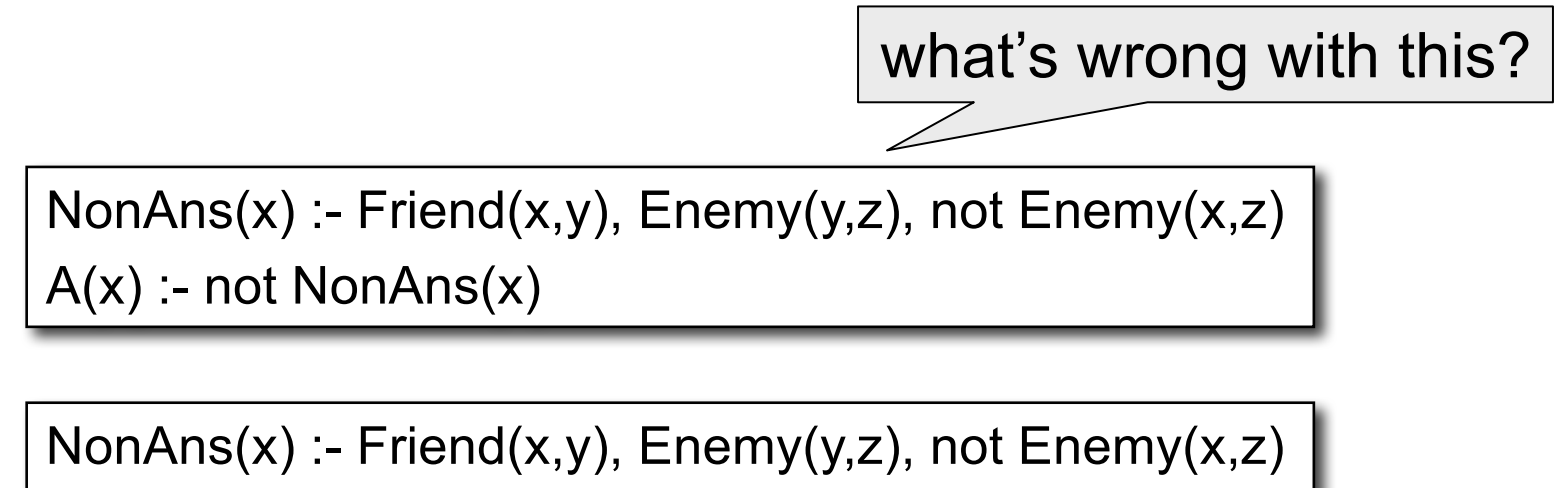

A(x) :- Everyone(x), not NonAns(x)

# Datalog Summary

- facts (extensional relations) and rules (intensional relations)
	- rules can use relations, arithmetic, union, intersect, …
- As with SQL, existential quantifiers are easier – use negation to handle universal
- Everything expressible in RA is expressible in non-recursive datalog and vice versa
	- recursive datalog can express more than (extended) RA
	- extended RA can express more than recursive datalog

## Midterm Concept Review I

- relational data model
	- set semantics vs bag semantics
	- primary & secondary keys
	- foreign keys
	- schemas
- SQL
	- CREATE TABLE
	- SELECT-FROM-WHERE (SFW)
	- joins: inner vs outer, natural
	- group by & aggregation
	- ordering
	- CREATE INDEX

## Midterm Concept Review II

- relational queries
	- languages for writing them:
		- standard relational algebra
		- datalog (even without recursion)
		- SQL (even without grouping / aggregation)
	- monotone queries are a proper subset
	- SFW queries (i.e., w/out subqueries) are monotone

## Midterm Concept Review III

- types of indexes
	- B+ tree vs hash
		- hash indexes use at most 2 disk accesses
		- B+ tree can be used for < predicates
		- B+ tree index on  $(X, Y)$  also allows searching for  $X = a$  matches
	- clustered vs non-clustered
		- selectivity above 1-2% => not helped by non-clustered indexes
- cost-based query optimization
	- consider choices over logical and physical query plans
		- most important choice in latter is choice of join algoirthm
		- those include nested loop, sorted merge, hash, and indexed joins
	- primary goal of the optimizer is to avoid really bad plans